## Datenblatt

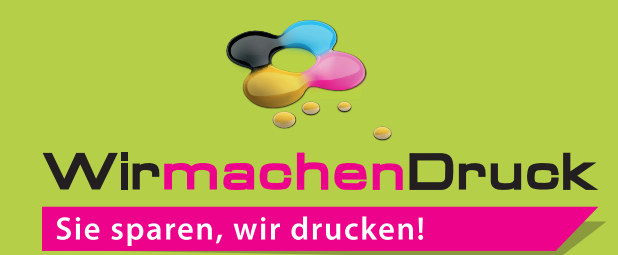

## Geschenkverpackung in Hausform

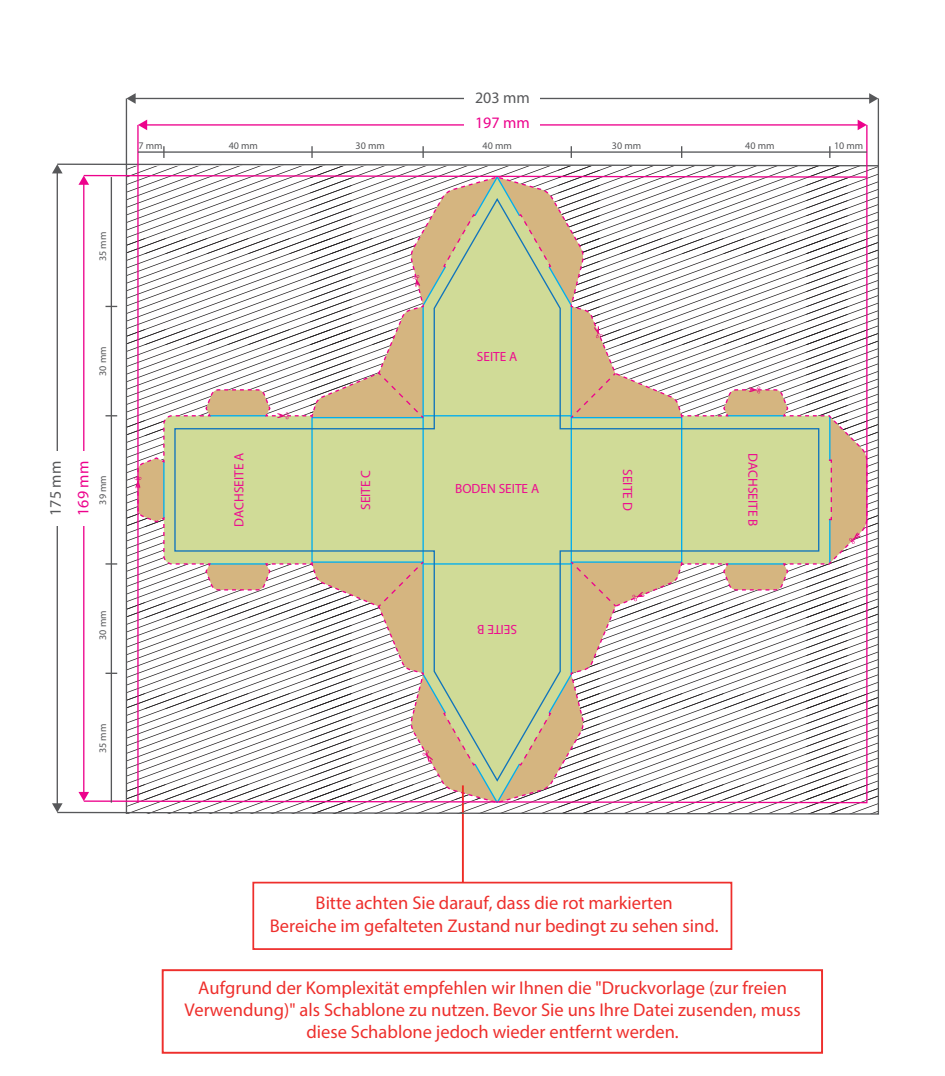

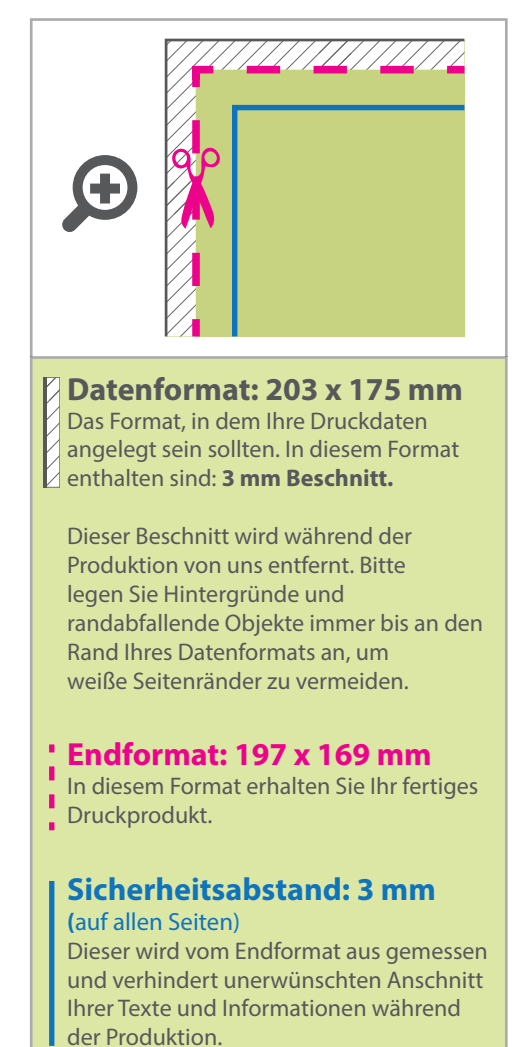

## 5 Tipps zur fehlerfreien Gestaltung Ihrer Druckdaten

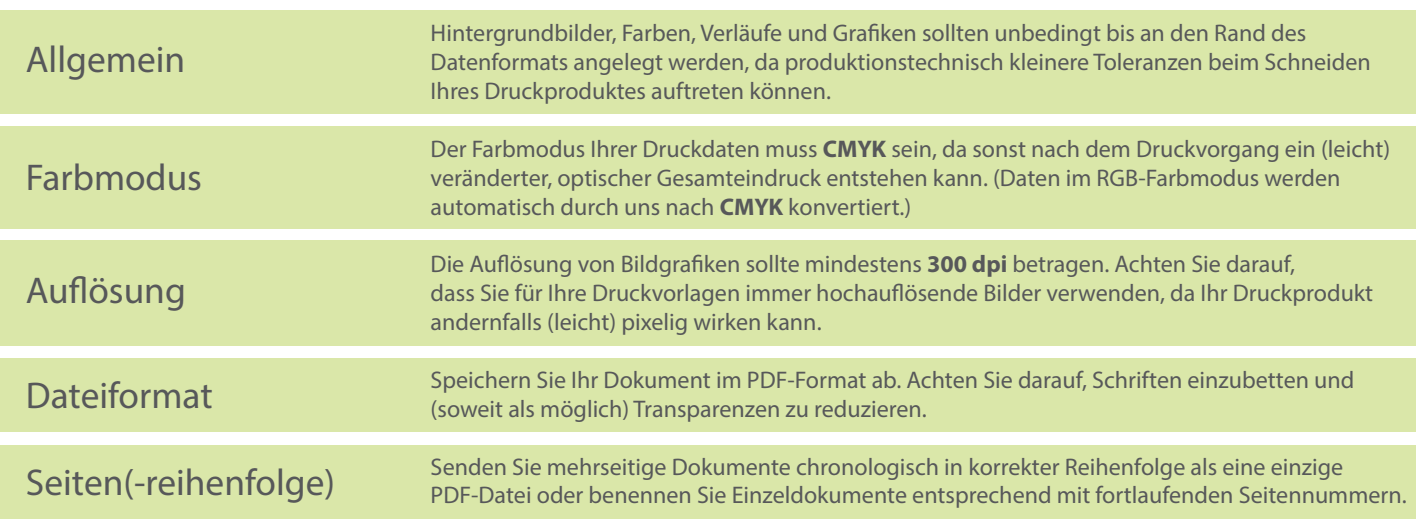